$\mathbf{3}$ 

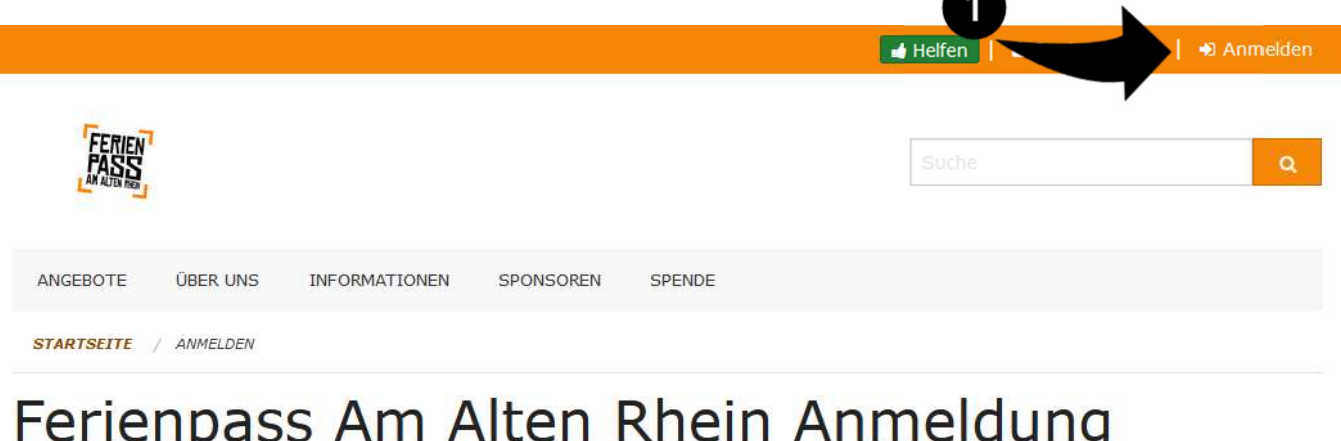

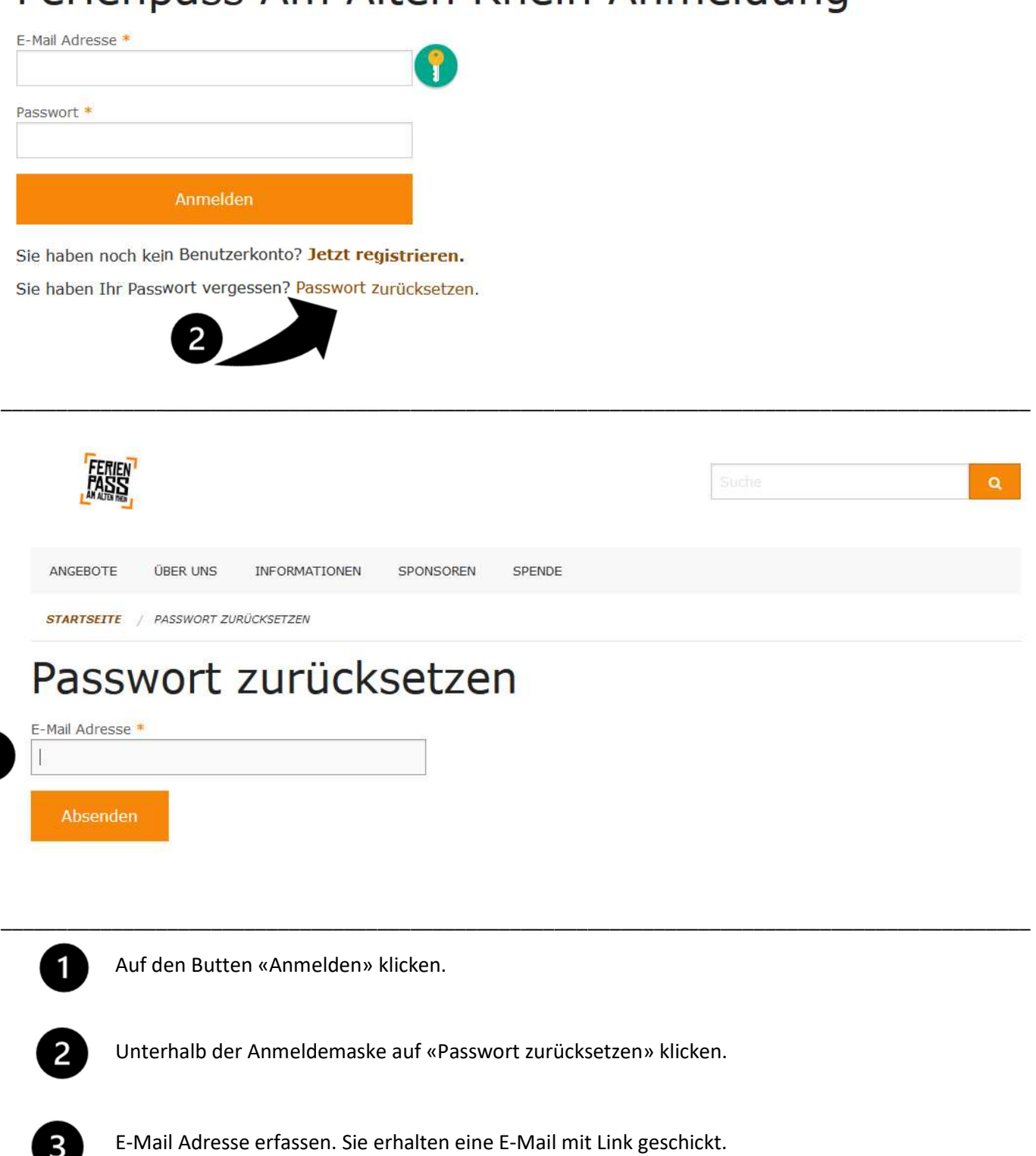

Damit kann ein neues Passwort vergeben werden.